## Corby Business Academy

Quality of Education

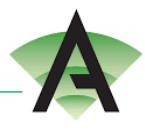

## Unit Provision 3A: ICT Curriculum Learning Journey 2022 – 2023

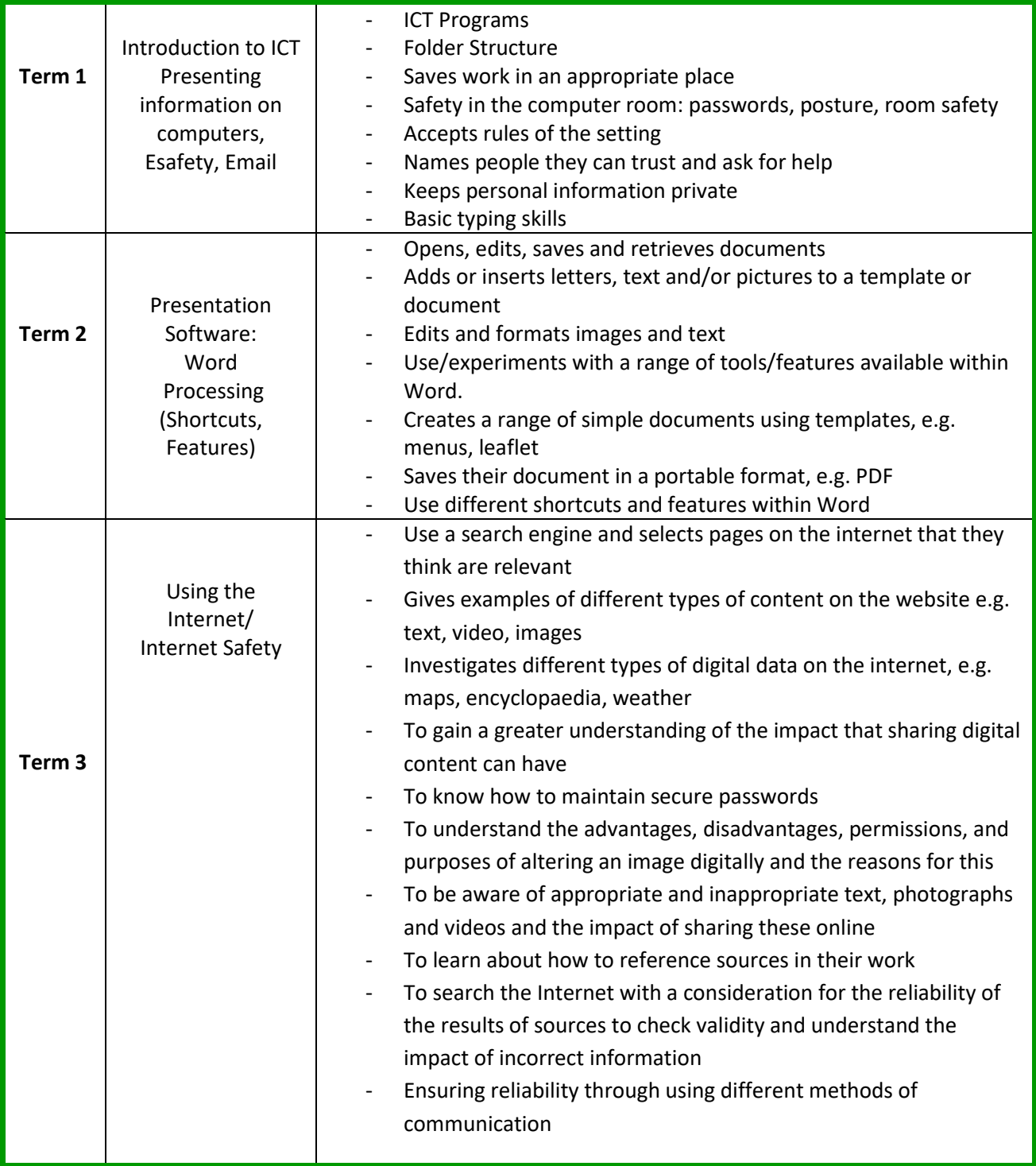

## Corby Business Academy

Quality of Education

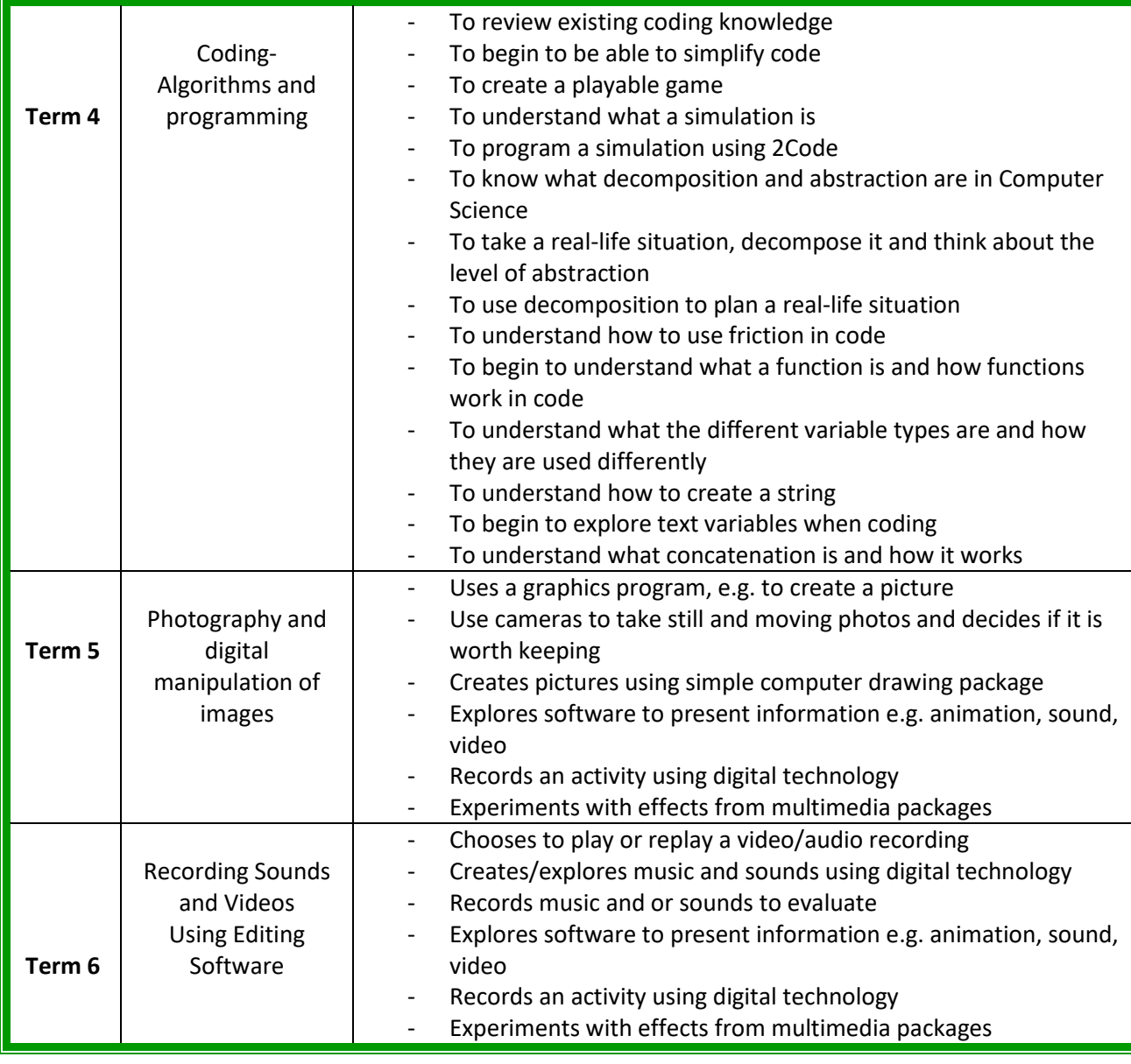

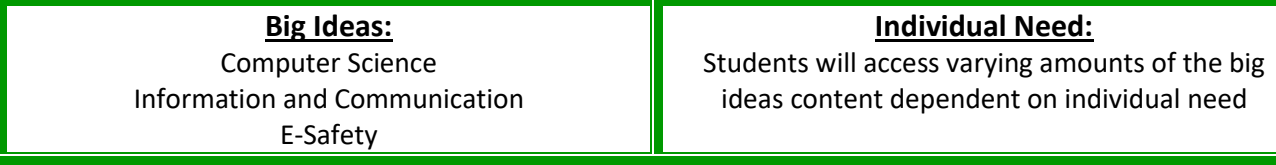